# **ОЦЕНОЧНЫЕ МАТЕРИАЛЫ ПО ДИСЦИПЛИНЕ**

Программная инженерия

**Код модуля Модуль** 1154968(1) Промышленная разработка программного обеспечения

**Екатеринбург**

Оценочные материалы составлены автором(ами):

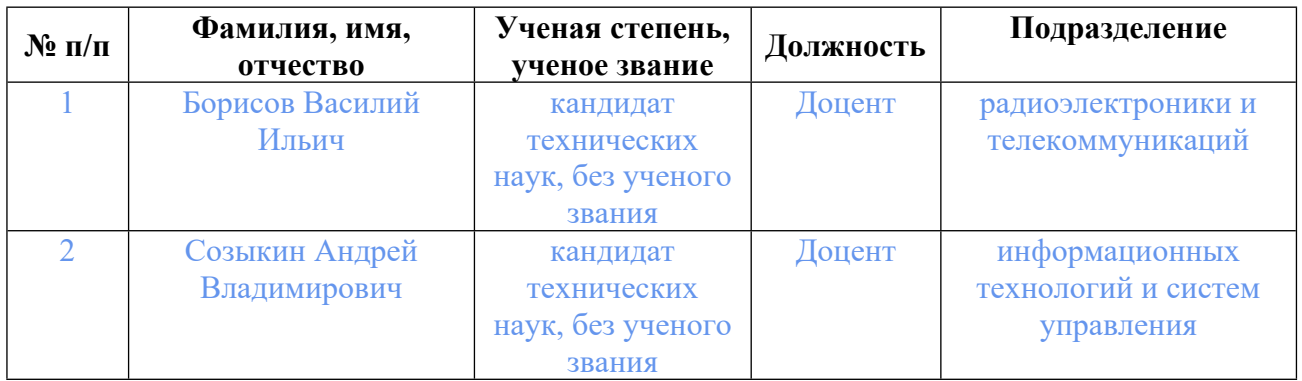

# **Согласовано:**

Управление образовательных программ Т.Г. Комарова

## **Авторы:**

- **Борисов Василий Ильич, Доцент, радиоэлектроники и телекоммуникаций**
- **Созыкин Андрей Владимирович, Доцент, информационных технологий и систем управления**

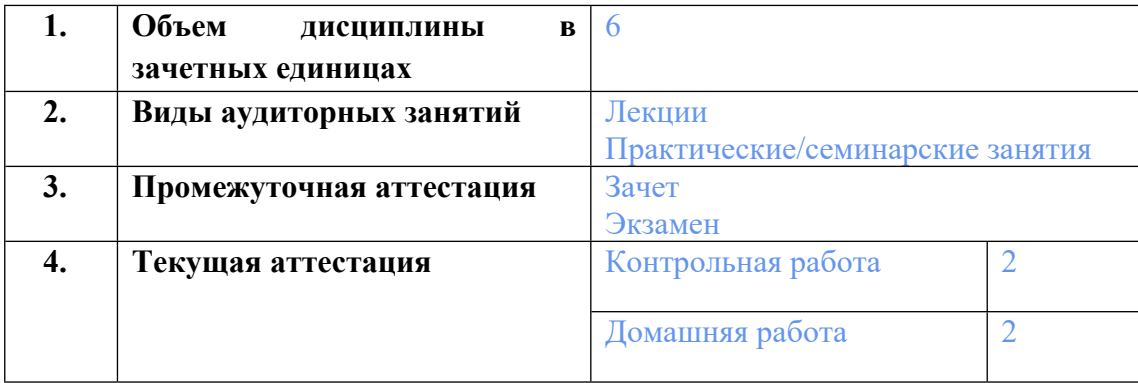

# **1. СТРУКТУРА И ОБЪЕМ ДИСЦИПЛИНЫ Программная инженерия**

# **2. ПЛАНИРУЕМЫЕ РЕЗУЛЬТАТЫ ОБУЧЕНИЯ (ИНДИКАТОРЫ) ПО ДИСЦИПЛИНЕ МОДУЛЯ Программная инженерия**

Индикатор – это признак / сигнал/ маркер, который показывает, на каком уровне обучающийся должен освоить результаты обучения и их предъявление должно подтвердить факт освоения предметного содержания данной дисциплины, указанного в табл. 1.3 РПМ-РПД.

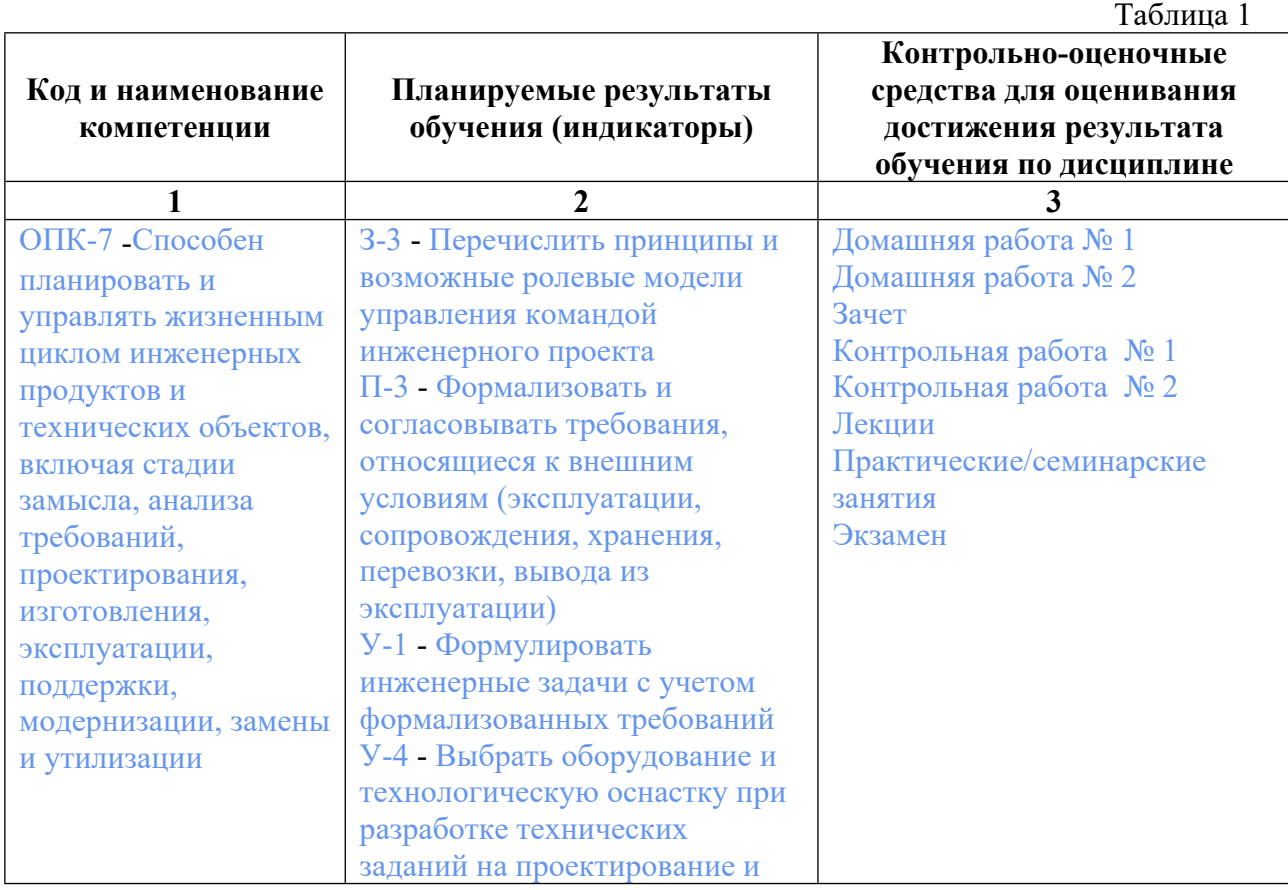

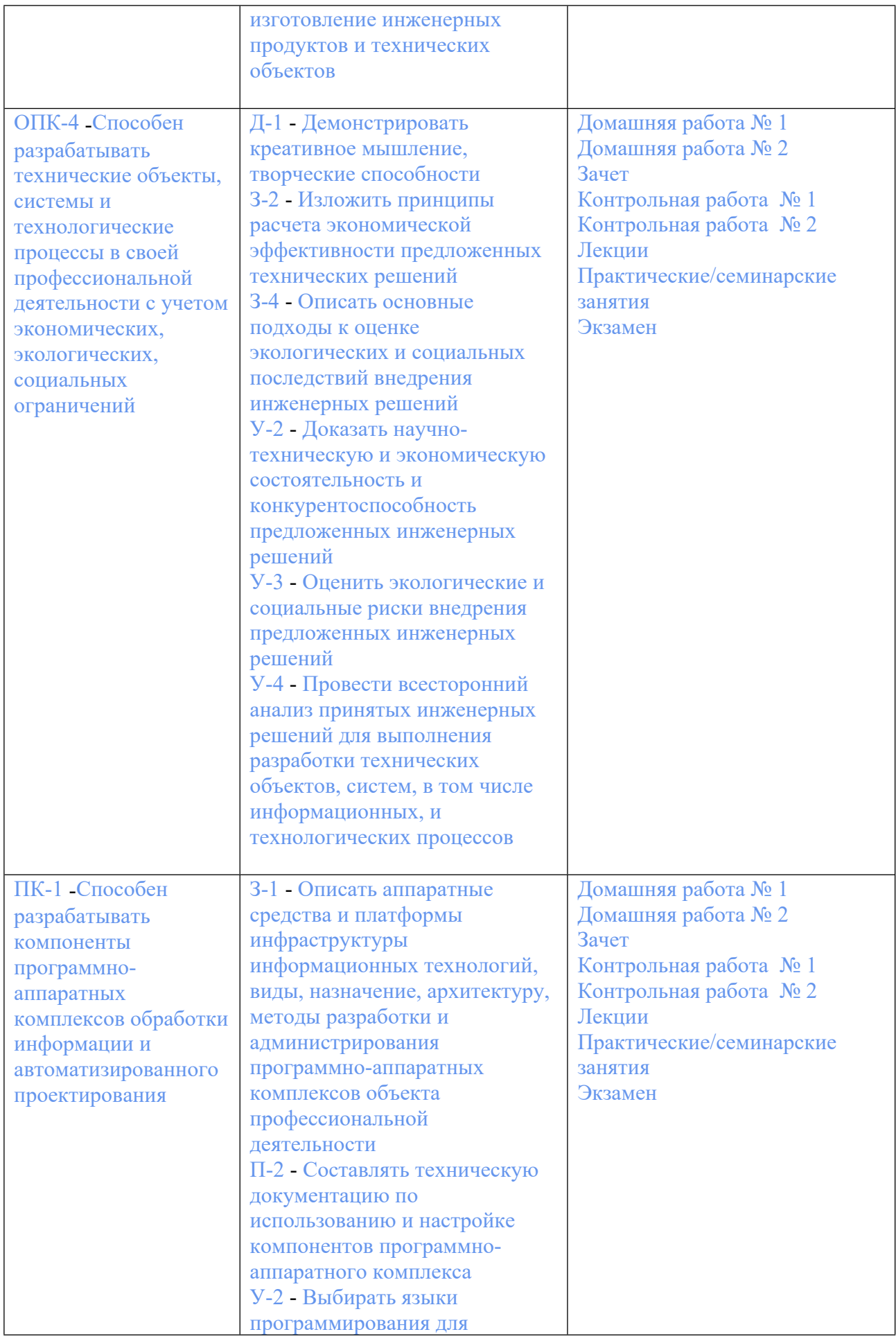

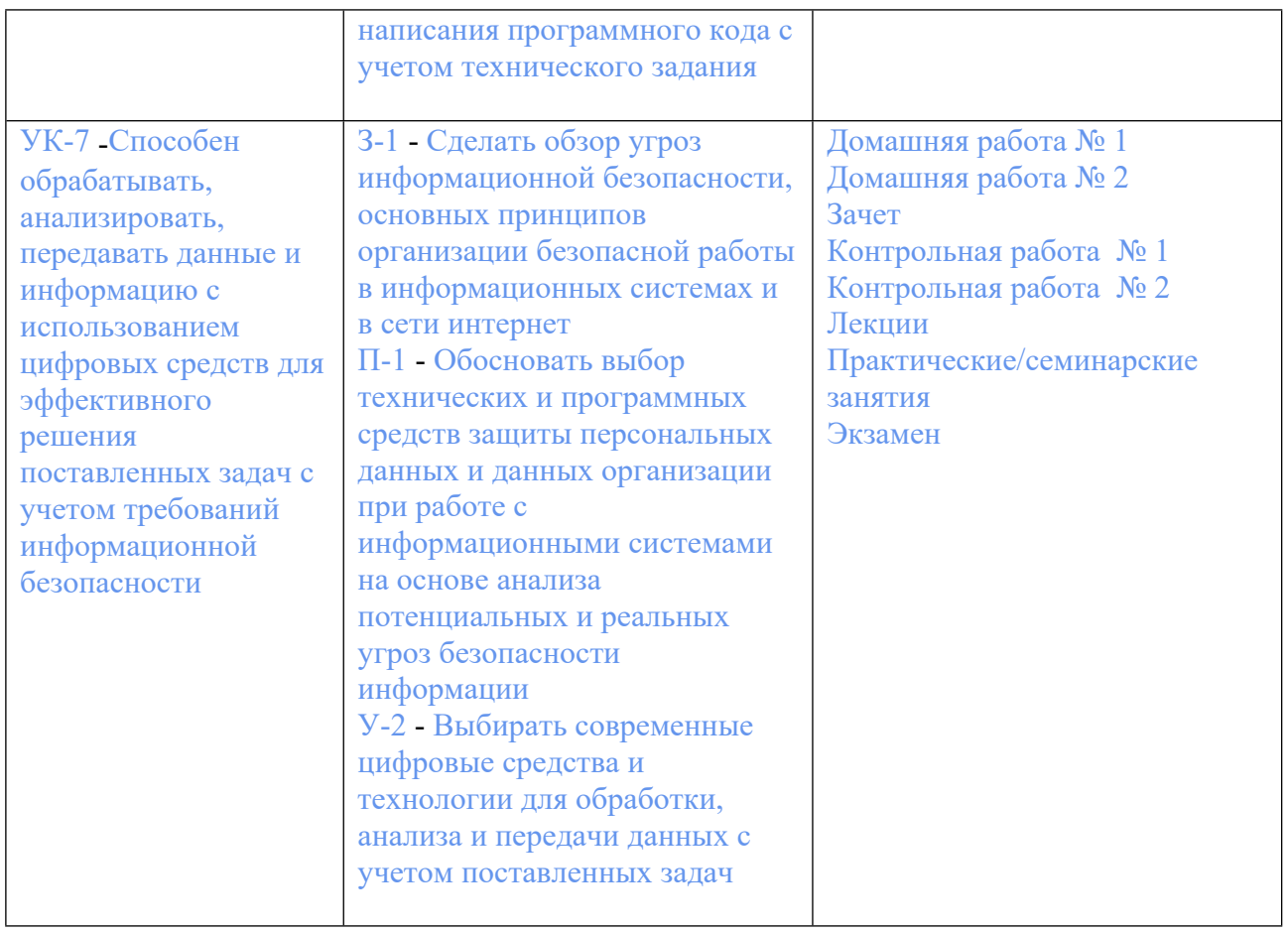

# **3. ПРОЦЕДУРЫ КОНТРОЛЯ И ОЦЕНИВАНИЯ РЕЗУЛЬТАТОВ ОБУЧЕНИЯ В РАМКАХ ТЕКУЩЕЙ И ПРОМЕЖУТОЧНОЙ АТТЕСТАЦИИ ПО ДИСЦИПЛИНЕ МОДУЛЯ В БАЛЬНО-РЕЙТИНГОВОЙ СИСТЕМЕ (ТЕХНОЛОГИЧЕСКАЯ КАРТА БРС)**

# **3.1. Процедуры текущей и промежуточной аттестации по дисциплине**

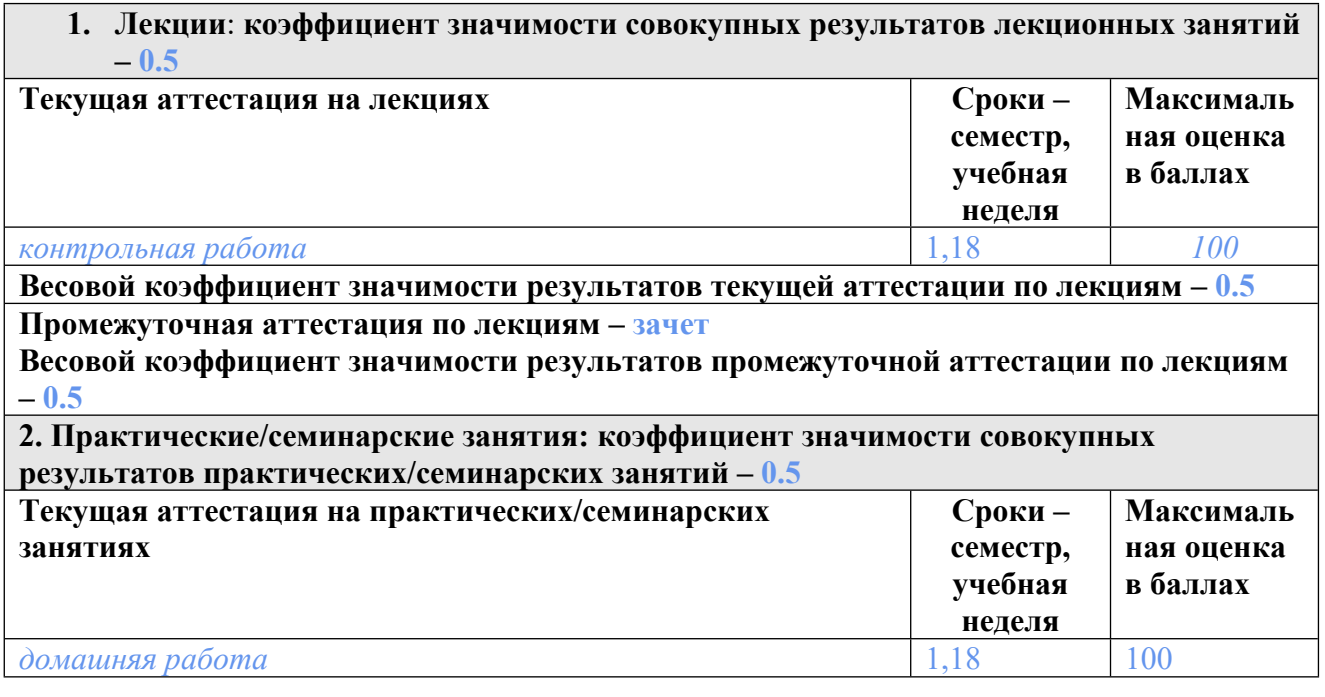

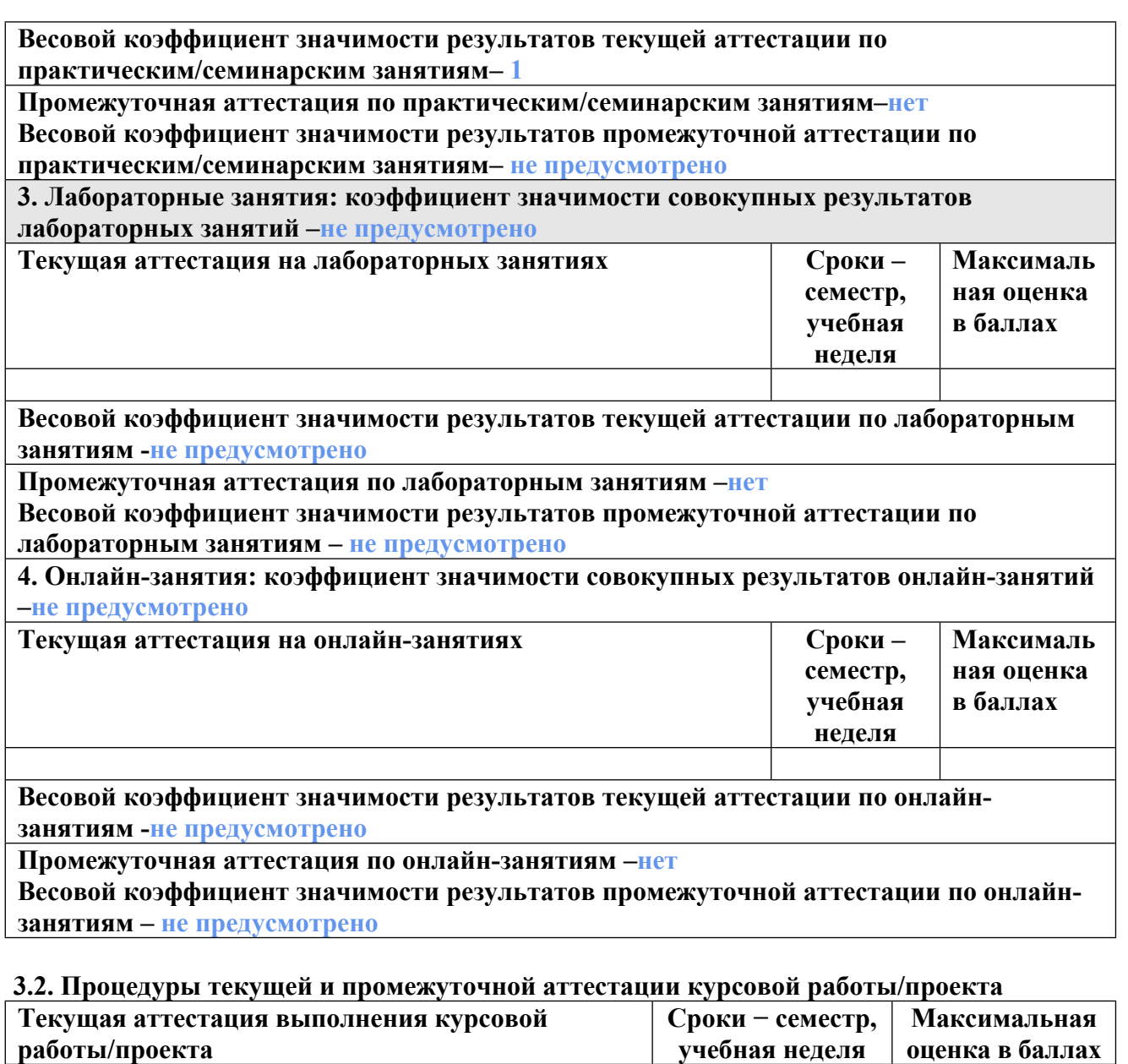

**Весовой коэффициент текущей аттестации выполнения курсовой работы/проекта– не предусмотрено**

**Весовой коэффициент промежуточной аттестации выполнения курсовой работы/проекта– защиты – не предусмотрено**

# **3.1. Процедуры текущей и промежуточной аттестации по дисциплине**

#### **2. Лекции**: **коэффициент значимости совокупных результатов лекционных занятий – 0.5**

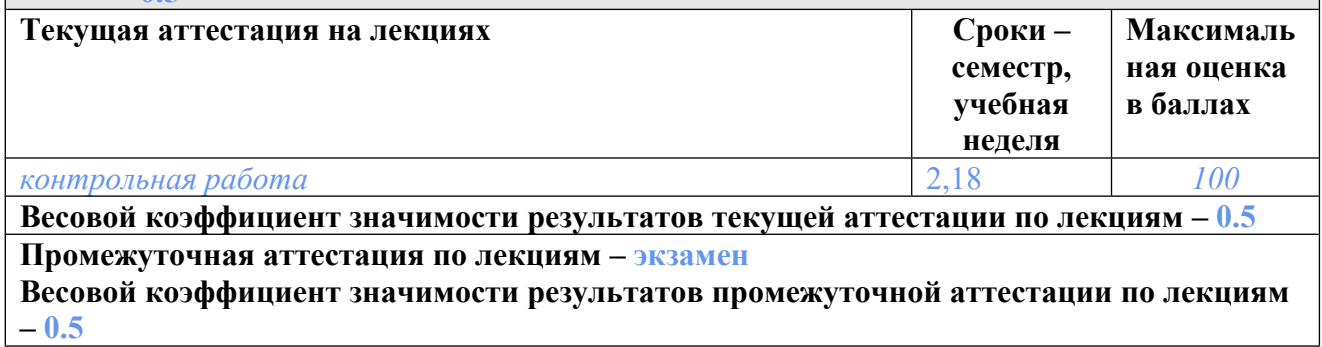

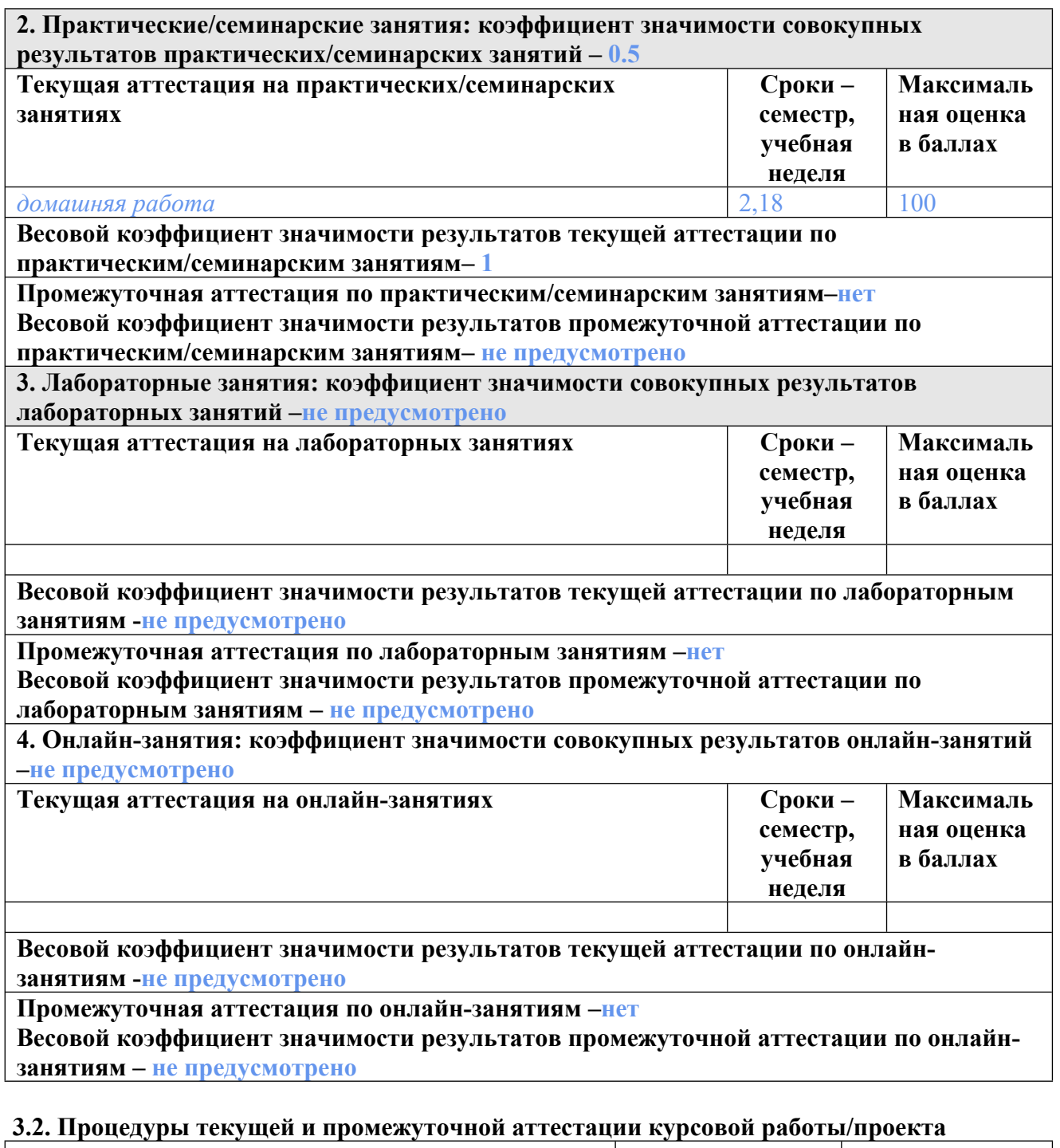

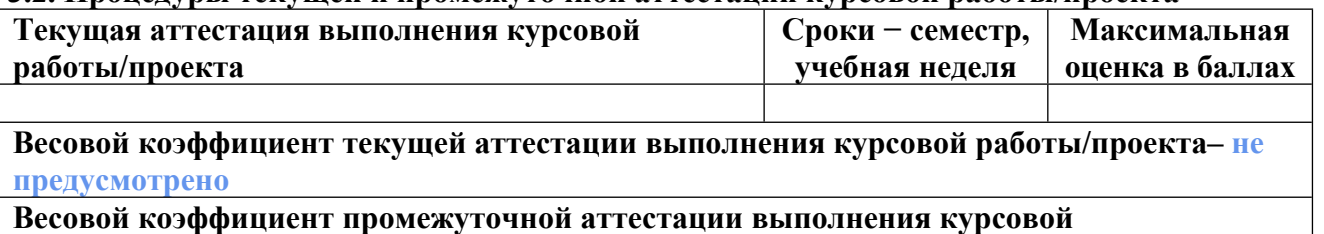

**работы/проекта– защиты – не предусмотрено**

# **4. КРИТЕРИИ И УРОВНИ ОЦЕНИВАНИЯ РЕЗУЛЬТАТОВ ОБУЧЕНИЯ ПО ДИСЦИПЛИНЕ МОДУЛЯ**

4.1. В рамках БРС применяются утвержденные на кафедре/институте критерии (признаки) оценивания достижений студентов по дисциплине модуля (табл. 4) в рамках контрольнооценочных мероприятий на соответствие указанным в табл.1 результатам обучения (индикаторам).

Таблица 4

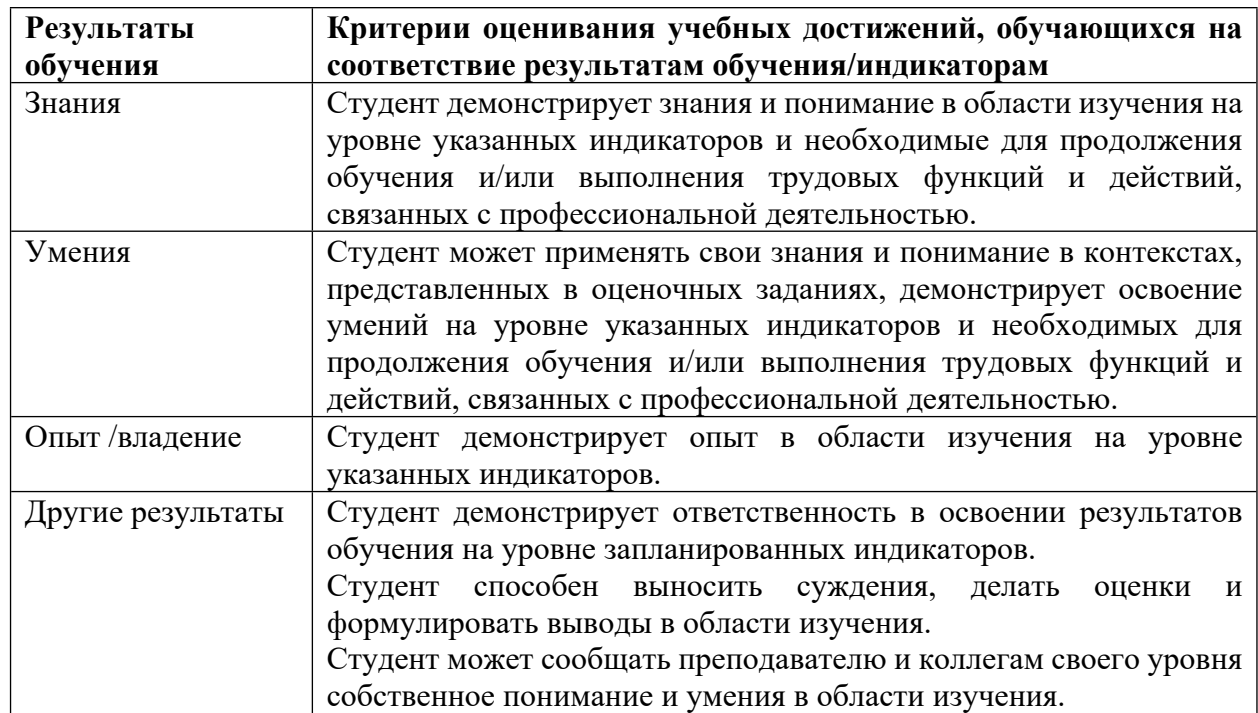

#### **Критерии оценивания учебных достижений обучающихся**

4.2 Для оценивания уровня выполнения критериев (уровня достижений обучающихся при проведении контрольно-оценочных мероприятий по дисциплине модуля) используется универсальная шкала (табл. 5).

Таблина 5

#### **Шкала оценивания достижения результатов обучения (индикаторов) по уровням**

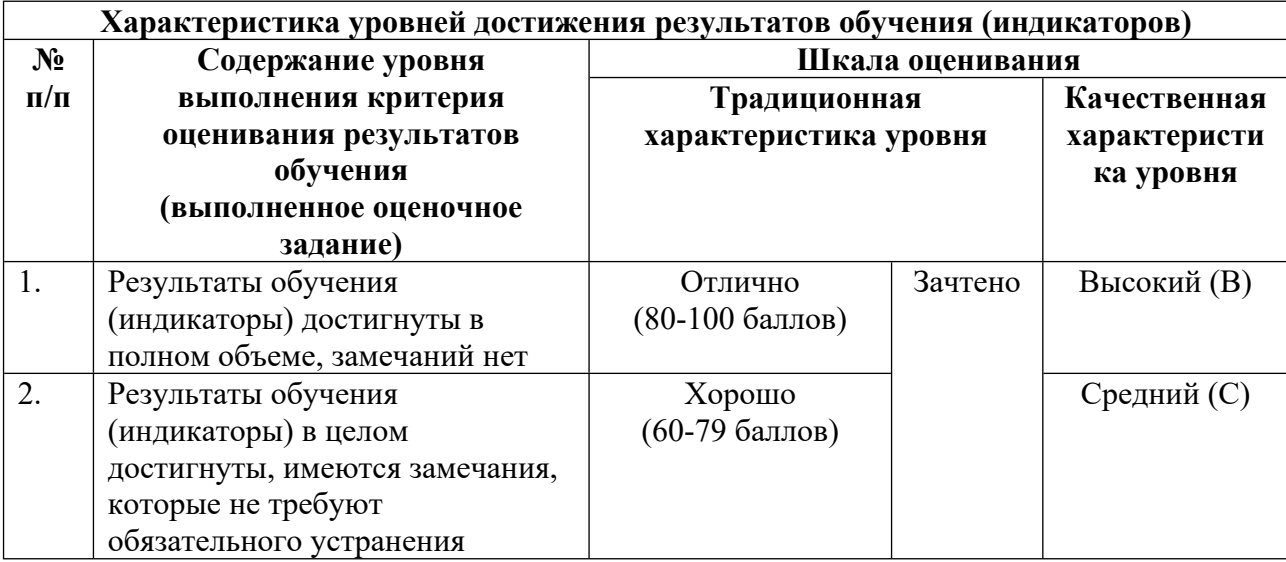

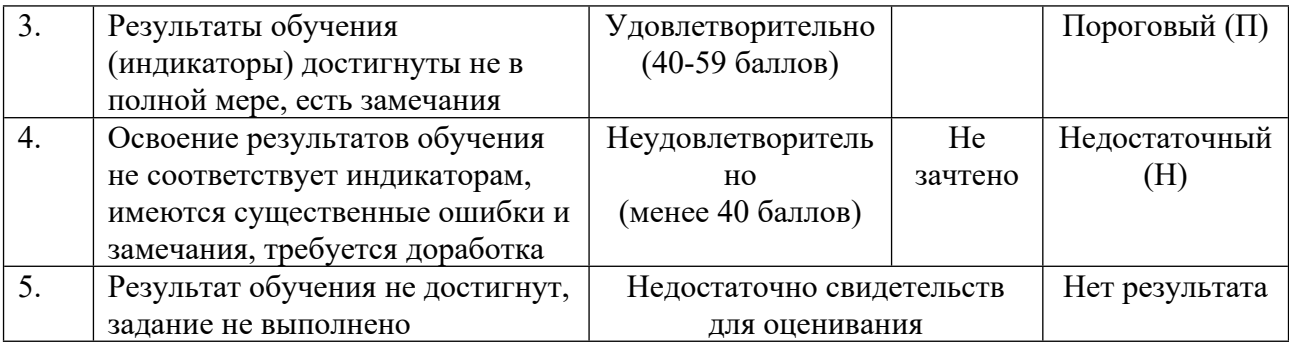

## **5. СОДЕРЖАНИЕ КОНТРОЛЬНО-ОЦЕНОЧНЫХ МЕРОПРИЯТИЙ ПО ДИСЦИПЛИНЕ МОДУЛЯ**

#### **5.1. Описание аудиторных контрольно-оценочных мероприятий по дисциплине модуля**

#### **5.1.1. Лекции**

Самостоятельное изучение теоретического материала по темам/разделам лекций в соответствии с содержанием дисциплины (п. 1.2. РПД)

#### **5.1.2. Практические/семинарские занятия**

Примерный перечень тем

1. Жизненный цикл разработки программного обеспечения. Особенности жизненного цикла приложений машинного обучения.

- 2. Командная разработка. Инструменты командной разработки: git.
- 3. Тестирование программного обеспечения.
- 4. Модульное тестирование в Python.
- 5. Стиль кода в Python.
- 6. Continuous Integration. Инструменты Continuous Integration.
- 7. Архитектура приложений машинного обучения.
- 8. Разработка API. Организации доступа к модели машинного обучения через API.
- 9. Переиспользование программного кода. Модули, пакеты и библиотеки в Python.
- 10. Продвинутый уровень командной разработки. Branches, pull request.
- 11. Качество кода. Чистый код.
- 12. Рефакторинг.
- 13. Инструменты для рефакторинга.
- 14. Рецензирование кода (Code Review).
- 15. Разработка продуктов с учетом жизненного цикла.
- 16. Тестирование систем машинного обучения.
- 17. Разработка систем машинного обучения.
- 18. Автоматизация приложений машинного обучения.

Примерные задания

История программной инженерии

Профессия инженера программного обеспечения: подготовка, сертификация, требования

Программная инженерия и системы машинного обучения

LMS-платформа

1. https://lms.skillfactory.ru/courses/coursev1:SkillFactory+URFUML22p1s+SEP2022/course/

# **5.2. Описание внеаудиторных контрольно-оценочных мероприятий и средств текущего контроля по дисциплине модуля**

Разноуровневое (дифференцированное) обучение.

# **Базовый**

**5.2.1. Контрольная работа № 1** Примерный перечень тем 1. Дисциплина программная инженерия. 2. Командная разработка программных продуктов. Примерные задания Жизненный цикл разработки программного обеспечения. Требования к программному обеспечению. Проектирование программного обеспечения. Тестирование программного обеспечения. Поддержка программного обеспечения. Управление конфигурациями программного обеспечения. Процессы в программной инженерии. Модели и методы в программной инженерии. Качество программного обеспечения. Профессиональные практики программной инженерии. LMS-платформа 1. https://lms.skillfactory.ru/courses/course-

# v1:SkillFactory+URFUML22p1s+SEP2022/course/

#### **5.2.2. Контрольная работа № 2**

Примерный перечень тем 1. Решение программных задач. Примерные задания Какая команда git используется для создания репозитория. Какая команда git используется для коммита? Какая команда git используется для отправки изменений на репозиторий? Какая команда git используется для создания ветки (branch)? Какая команда git используется для объединения веток? Какая команда git используется для поиска изменений, выполненных ранее? Какая команда git используется для отмены изменений? Какая команда git используется для разрешения конфликтов при объединении веток? Как создается pull request в git? LMS-платформа 1. https://lms.skillfactory.ru/courses/coursev1:SkillFactory+URFUML22p1s+SEP2022/course/

# **5.2.3. Домашняя работа № 1**

Примерный перечень тем

1. Создание приложений искусственного интеллекта на основе готовых библиотек.

2. Организация доступа к модели машинного обучения через API.

3. Инфраструктура для разработки приложения машинного обучения.

4. Создание пайплайна машинного обучения.

Примерные задания

Создайте репозиторий для разработки приложения машинного обучения. Репозиторий должен включать средства для контроля версий кода и данных. Также рекомендуется обеспечить возможность тестирования данных и хранения журнала экспериментов по обучению модели. Используйте для создания репозитория бесплатное программное обеспечение по своему выбору (https://dvc.org/, https://cnvrg.io/ и т.п.).

Разработка приложение искусственного интеллекта используя библиотеку Hugging Face – https://huggingface.co/

Разработанное приложение разместите в репозитории на GitHub. Оформите документацию на приложение в репозитории.

Разработка приложение искусственного интеллекта используя библиотеку spaCy – https://spacy.io/

Разработанное приложение разместите в репозитории на GitHub. Оформите документацию на приложение в репозитории.

Разработка приложение искусственного интеллекта используя библиотеку TensorFlow Hub – https://www.tensorflow.org/hub

Разработанное приложение разместите в репозитории на GitHub. Оформите документацию на приложение в репозитории.

Разработка приложение искусственного интеллекта используя библиотеку PyTorch Hub – https://pytorch.org/hub/

Разработанное приложение разместите в репозитории на GitHub. Оформите документацию на приложение в репозитории.

Разработка приложение искусственного интеллекта используя библиотеку Keras Applications – https://keras.io/api/applications/

Разработанное приложение разместите в репозитории на GitHub. Оформите документацию на приложение в репозитории.

LMS-платформа

1. https://lms.skillfactory.ru/courses/course-

v1:SkillFactory+URFUML22p1s+SEP2022/course/

# **5.2.4. Домашняя работа № 2**

Примерный перечень тем

- 1. Организация доступа к модели машинного обучения через API.
- 2. Создание пайплайна машинного обучения.

Примерные задания

Создайте API для модели машинного обучения с использованием библиотеки FastAPI (https://fastapi.tiangolo.com/). Рекомендуется использовать модель из приложения, которое вы создали, выполняя предыдущее домашнее задание. Разместите приложение и API в GitHub репозитории. Настройте развертывание API из GitHub репозитория на облачную платформу Heroku – https://www.heroku.com/.

Настройте пайплайн машинного обучения, который должен включать: подготовку и проверку набора данных, обучение модели, контроль качества обучения. Можно использовать инфраструктуру, созданную при выполнении другого домашнего задания.

LMS-платформа

1. https://lms.skillfactory.ru/courses/course-

v1:SkillFactory+URFUML22p1s+SEP2022/course/

## **5.3. Описание контрольно-оценочных мероприятий промежуточного контроля по дисциплине модуля**

#### **5.3.1. Зачет**

Список примерных вопросов

- 1. Пайплайны машинного обучения.
- 2. Инструменты для командной разработки приложений машинного обучения.
- 3. Журналы экспериментов в процессе обучения моделей.
- 4. Версионирование данных, моделей и кода систем машинного обучения.
- 5. Тестирование систем машинного обучения: тестирование кода.
- 6. Тестирование систем машинного обучения: тестирование данных.
- 7. Особенности тестирование систем машинного обучения.
- 8. Рецензирование кода (Code Review). Инструменты рецензирования кода.
- 9. Область знаний программной инженерии. Software Engineering Body of Knowledge.
- 10. Жизненный цикл разработки программного обеспечения.
- 11. Особенности жизненного цикла приложений искусственного интеллекта.
- 12. Командная разработка программного обеспечения.
- 13. Инструменты для командной разработки git.
- 14. Виды тестирования программного обеспечения.
- 15. Инструменты модульного тестирования в Python.
- 16. Стиль кода. Руководство по стилю кода в Python.
- 17. Инструменты для работы со стилем кода в Python: форматтеры, линтеры.
- 18. Continuous Integration. Инструменты Continuous Integration.
- 19. Архитектура программного обеспечения.
- 20. Шаблоны архитектуры для приложений искусственного интеллекта.
- 21. Организация работы приложения машинного обучения через API.
- 22. Инструменты для разработки API.
- 23. Переиспользование программного кода.
- 24. Модули и пакеты в Python.
- 25. Создание библиотек в Python.
- 26. Качество кода. Рефакторинг.
- 27. Инструменты рефакторинга.

LMS-платформа − не предусмотрена

# **5.3.2. Экзамен**

Список примерных вопросов

- 1. Область знаний программной инженерии. Software Engineering Body of Knowledge.
- 2. Жизненный цикл разработки программного обеспечения.
- 3. Особенности жизненного цикла приложений искусственного интеллекта.
- 4. Командная разработка программного обеспечения.
- 5. Инструменты для командной разработки git.
- 6. Виды тестирования программного обеспечения.
- 7. Инструменты модульного тестирования в Python.
- 8. Стиль кода. Руководство по стилю кода в Python.
- 9. Инструменты для работы со стилем кода в Python: форматтеры, линтеры.
- 10. Continuous Integration. Инструменты Continuous Integration.
- 11. Архитектура программного обеспечения.
- 12. Шаблоны архитектуры для приложений искусственного интеллекта.
- 13. Организация работы приложения машинного обучения через API.
- 14. Инструменты для разработки API.
- 15. Переиспользование программного кода.
- 16. Модули и пакеты в Python.
- 17. Создание библиотек в Python.
- 18. Качество кода. Рефакторинг.
- 19. Инструменты рефакторинга.
- 20. Рецензирование кода (Code Review). Инструменты рецензирования кода.
- 21. Особенности тестирование систем машинного обучения.
- 22. Тестирование систем машинного обучения: тестирование данных.
- 23. Тестирование систем машинного обучения: тестирование кода.
- 24. Версионирование данных, моделей и кода систем машинного обучения.
- 25. Журналы экспериментов в процессе обучения моделей.
- 26. Инструменты для командной разработки приложений машинного обучения.
- 27. Пайплайны машинного обучения.
- LMS-платформа − не предусмотрена

#### **5.4 Содержание контрольно-оценочных мероприятий по направлениям воспитательной деятельности**

Направления воспитательной деятельности сопрягаются со всеми результатами обучения компетенций по образовательной программе, их освоение обеспечивается содержанием всех дисциплин модулей.